## **File Data Modifier Скачать**

Это приложение позволит вам создавать и изменять дату модификации и дату доступа к любому входному файлу. Он может легко установить параметры даты, времени и часового пояса. Это приложение очень удобное в использовании. Эт помощью этого приложения вы можете легко установить параметры даты, времени и часового пояса. Функции: 1. Чтобы легко изменить дату и время файла. 2. Вы также можете использовать это приложение для установки даты, времени установить параметры даты, времени и часового пояса. Входной файл должен присутствовать на жестком диске для работы с программой. Чтобы использовать это приложение, вам необходимо вставить компакт-диск. После того, как про изменения даты и времени любого файла без каких-либо затруднений. Это приложение можно загрузить бесплатно. Это приложение совместимо со всеми операционными системами платформы Microsoft Windows. На этой странице мы испол можете увидеть новости модификатора данных файла. Чтобы прочитать больше статьи, нажмите на следующие ссылки по теме. НЬЮ-ЙОРК (CBSNewYork) — Новый офицер полиции, выросший на Лонг-Айленде, был смертельно ранен во вторник Медоу, 28-летний офицер Джон Барден находился в обычном патрулировании в Ист-Медоу, штат Нью-Йорк, когда в него несколько раз выстрелили. Власти заявили, что нападение произошло возле дома на Миллер-роуд. «Это ужасная вещ намного более трагичными, чем это», — заявил во вторник Newsday комиссар полиции округа Саффолк Тимоти Сини. 32-летний офицер был ветераном департамента с 10-летним стажем и выпускником муниципального колледжа округа Сафф сострадательным человеком, и он действительно был предан своей работе и своей семье», - сказал исполнительный директор округа Саффолк Стив Беллоне. «Я не сомневаюсь, что он гордился бы тяжелой работой и преданностью общес и его коллеги-детективы». «Он был при исполнении служебных обязанностей, и его жертва не будет

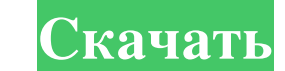

## **File Data Modifier**

Это очень полезное приложение для изменения даты и времени любого файла на вашем компьютере. Он просто изменит дату и время конкретного файла. Есть много других параметров, таких как формат даты и времени, имена, размер, включая Windows XP, Windows Vista и Windows 7. - Работает с любым файлом, изображением или видео - Не нужно ждать час - Изменить дату и время любого файла в течение нескольких секунд - Простота в использовании, просто выб дату создания, дату модификации и дату и время последнего доступа - Интеграция функции восстановления и восстановления файлов. - Резервное копирование файлов с новой датой и временем создания автоматически - Изменить имена модификатор данных файла, полная версия 1.0, серийный ключ Легко изменить отметку времени любого файла с помощью одного щелчка мыши! Измените отметку времени файла, просто щелкнув правой кнопкой мыши любой файл. File Data любого файла на вашем компьютере. С помощью этого приложения вы можете легко изменить дату и время создания, модификации и последнего обращения к входному файлу. Для получения дополнительной информации о связанных с этим п даты и времени любого файла на вашем компьютере. Он просто изменит дату и время конкретного файла. Есть много других параметров, таких как формат даты и времени, имена, размер, комментарий и многое другое. Особенность: дату и время последнего доступа - Не нужно ждать час - Изменить дату и время любого файла в течение нескольких секунд - Простота в использовании, просто выберите файл и формат, который вы хотите - Нет нескольких экземпляро хотите изменять. Все программное обеспечение, связанное с модификатором файловых данных File Data Modifier — очень полезное приложение для изменения даты и времени любого файла. fb6ded4ff2

## [https://mxh.vvmteam.com/upload/files/2022/06/JDcYMRlbNBDM5lwJ5FRt\\_15\\_ecdbd97620116c75b91cabba38b8c5a9\\_file.pdf](https://mxh.vvmteam.com/upload/files/2022/06/JDcYMRlbNBDM5lwJ5FRt_15_ecdbd97620116c75b91cabba38b8c5a9_file.pdf)

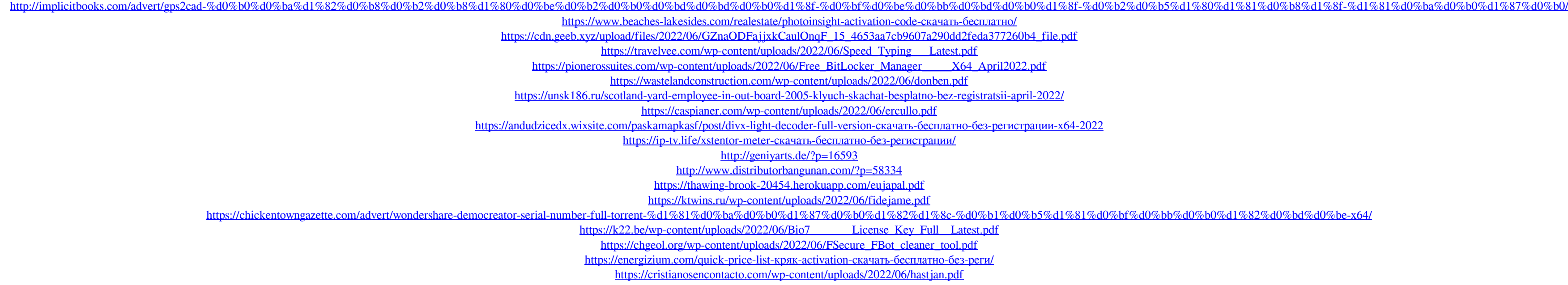